## STEPS TO ACTIVATE STUDENT EMSB ACCOUNTS "SET UP SELF-SERVICE PASSWORD RESET"

1. Open an Internet Browser and go to <u>www.emsb.qc.ca</u><sup>1</sup> and go to the top right-hand corner and click on ePortal<sup>2</sup>.

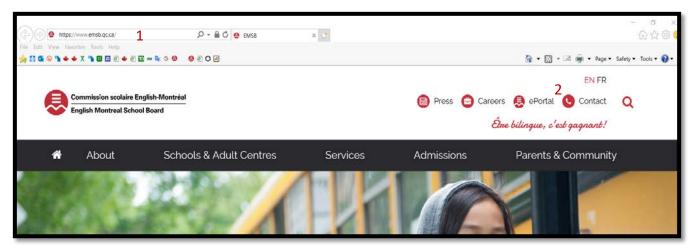

2. You will now be re-directed to the following page:

| ← → C A https://fs.emsb.qc.ca/adfs/ls/?wa=wsignin1.08/wtrealm=um:federation:MicrosoftOnline8/wctx=wa%3Dwsignin1.0%26rpsnv%3D4%26ct%3D1436365365%26n | ver%3D6.1.6206.0%26wp%3DMBI%26wreply%3Dht                                                                                                    | 1☆ 🔼 ≡ |
|----------------------------------------------------------------------------------------------------|----------------------------------------------------------------------------------------------------|--------|
| SCIENCE -                                                                                                    | Commission Scolaire English-Montréal<br>English Montreal School Board                                                                                                    |        |
|                                                                                                    | Sign in with your organizational account                                                                                                    |        |
|                                                                                                    | someone@example.com                                                                                                    | 1      |
|                                                                                                    | Password                                                                                                    | 2      |
|                                                                                                    | Sign in<br>Conditions of Access<br>This is the English Montreel School Board EPortal. By<br>accessing this site, you are confirming that you are<br>authorized to do so and that you will abide by the EMSB ICT<br>Access and Acceptable Use Policy<br>When accessing a computer that may be used by more<br>than one person, please remember to log off of the<br>computer when you are finished.<br>Condition d'accès<br>Ce site est le portal de la Commission Scolaire English-<br>Montreal. En y accédant, vous confirmez que vous êtes<br>authorizé à le faire et que vous respecter la politique<br>d'utilisation et d'accès TIC de la CSEM.<br>Lorsque vous accédez à un ordinateur qui peut être utilisé<br>par plus d'une personne, n'oubliez pas s.xp. de fermer la<br>session de l'ordinateur lorsque vous avez terminé. |        |

- 3. Enter the user credentials.
  - EMSB student EMAIL ADDRESS<sup>1</sup>
  - Initial PASSWORD<sup>2</sup> assigned by EMSB
  - Click on Sign-In

4. When you have clicked the **Sign-In** the following page appears:

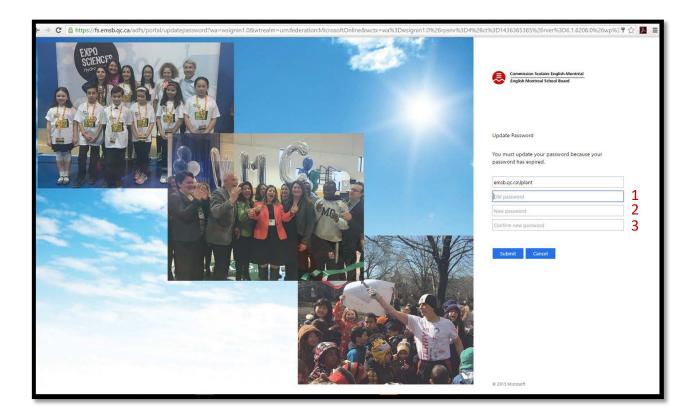

5. You must now enter the OLD<sup>1</sup> password and a NEW<sup>2</sup> password and then re-enter the NEW password to CONFIRM<sup>3</sup> it. If there are no errors returned to the page, you will be brought back to the login page and the NEW PASSWORD<sup>2</sup> is now valid. Click on the Sign-In to continue the setup.

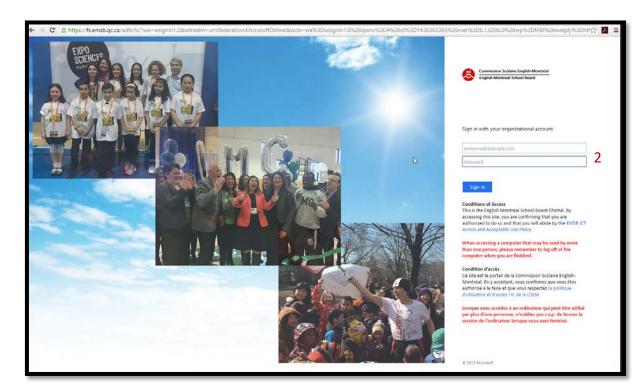

6. The following screen will appear click on **NEXT** to be able to activate the "<u>SET UP SELF-</u> <u>SERVICE PASSWORD RESET</u>"

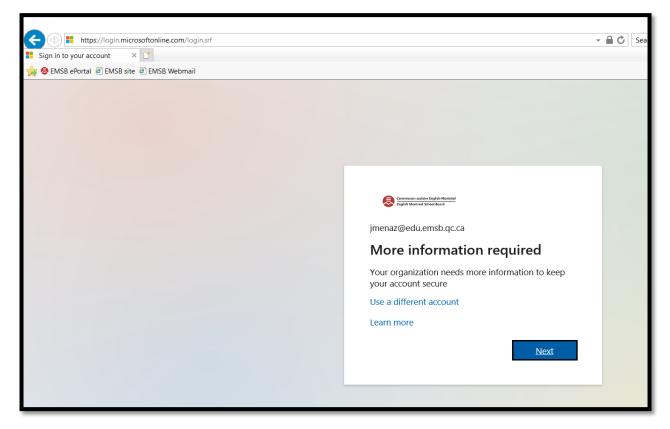

 After clicking on NEXT you may encounter the following screen, click on <u>RE-ENTER MY</u> <u>PASSWORD.</u> If this screen doesn't appear then proceed to point number 8.

| Service of the high Informal segment from the second second sec | LPlant@emsb.qc.ca | ? |
|----------------------------------------------------------------------------------------------------|-------------------|---|
| confirm your current password                                                                                                    |                   |   |
| In order to keep your security information private, we need you to re-enter your current password on the next page.                                                                                                    |                   |   |
| re-enter my password cancel                                                                                                    |                   |   |
|                                                                                                    |                   |   |
|                                                                                                    |                   |   |
|                                                                                                    |                   |   |
|                                                                                                    |                   |   |
|                                                                                                    |                   |   |
|                                                                                                    |                   | 6 |
|                                                                                                    |                   |   |
|                                                                                                    |                   |   |
| 22016 Microsoft Legal   Privacy                                                                                                    |                   |   |

8. The following screen appears in the process, you will need to setup at least one of the three options that are available to continue the setup.

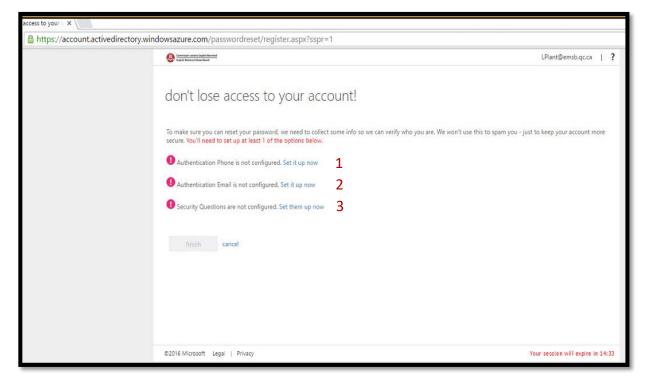

9. Click **Set them up now** beside "Security Questions are not configured". The following page appears:

## **OPTION #1:**

| Attps://account.activedirectory.window      | rsazure.com/passwordreset/register.aspx?client-request-id=aea63b3f-0466-41d7-a5fc                                                                                                    |
|---------------------------------------------|----------------------------------------------------------------------------------------------------|
| 🥖 don't lose access to your ac 🗙 📑          |                                                                                                    |
| 🚖 😔 EMSB ePortal 🧃 EMSB site 🗿 EMSB Webmail |                                                                                                    |
|                                             | Commission sectarion fonglab Mannevial<br>Englab Mannevial Schwart Rocine                                                                                                    |
|                                             | don't lose access to your account!<br>Please verify your authentication phone number below.<br>Authentication phone<br>Select your country or region<br>Enter your authentication phone number |
|                                             | text me call me                                                                                                    |
|                                             | back                                                                                                    |

## **OPTION #2:**

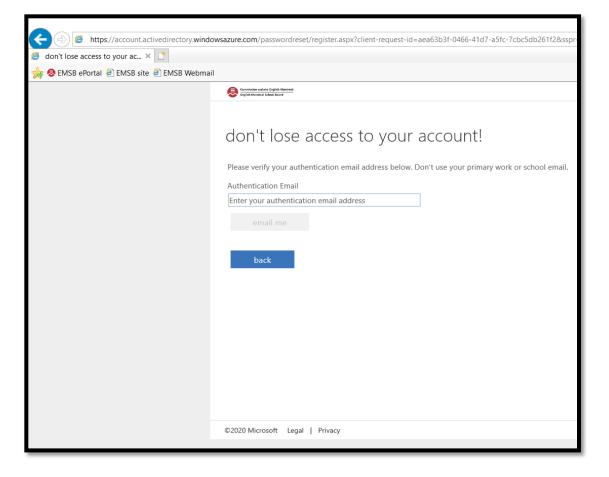

## **OPTION #3:**

| 🗧 don't lose access to your ac 🛪 📑    |                                                                                                    |
|---------------------------------------|----------------------------------------------------------------------------------------------------|
| 🖕 😔 EMSB ePortal 🕖 EMSB site 🖉 EMSB W | /ebmail                                                                                                    |
|                                       | Section could a Lipida Manada                                                                                                    |
|                                       | don't lose access to your account!                                                                                                    |
|                                       | Please select questions to answer below. Your admin requires you to set up 3 questions, and answers must be at least 3 characters long.<br>Security question 1 |
|                                       |                                                                                                    |
|                                       |                                                                                                    |
|                                       | Security question 2                                                                                                    |
|                                       | θ                                                                                                    |
|                                       | Security question 3                                                                                                    |
|                                       |                                                                                                    |
|                                       |                                                                                                    |
|                                       | save answers (                                                                                                    |
|                                       | back                                                                                                    |
|                                       | ©2020 Microsoft Legal   Privacy                                                                                                    |

- 10. Select the option of your choice and fill in all the data fields required with answers.
- 11. In this example OPTION #3 was selected. Once all answers were provided the **CLICK ON SAVE ANSWERS** was executed. Once questions and answers are accepted the following page appears:

| Construction of a logical laternal and the second second s | LPlant@emsb.qc.ca   <b>?</b>      |
|----------------------------------------------------------------------------------------------------|-----------------------------------|
| don't lose access to your account!                                                                                                    |                                   |
| Thanks! We'll use the info below to recover your account if you forget your password. Click "finish" to close this page.                                                                                                    |                                   |
| Authentication Phone is not configured. Set it up now                                                                                                    |                                   |
| O Authentication Email is not configured. Set it up now                                                                                                    |                                   |
| 4 Security Questions are configured. Change                                                                                                    |                                   |
| finish cancel                                                                                                    |                                   |
|                                                                                                    |                                   |
|                                                                                                    |                                   |
|                                                                                                    |                                   |
|                                                                                                    |                                   |
|                                                                                                    |                                   |
| @2016 Microsoft Legal   Privacy                                                                                                    | Your session will expire in 14:43 |

12. Click **FINISH** button. The user will be re-directed to the preferred link used in step 1.